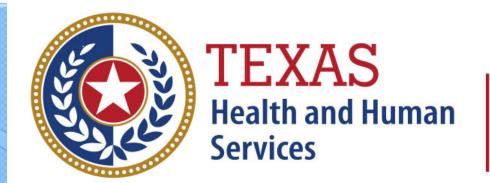

# **Texas Department of State Health Services**

# Inpatient Reports

**Revised April 2024** 

Document #: 25-15008

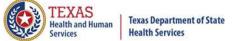

# **THCIC System**

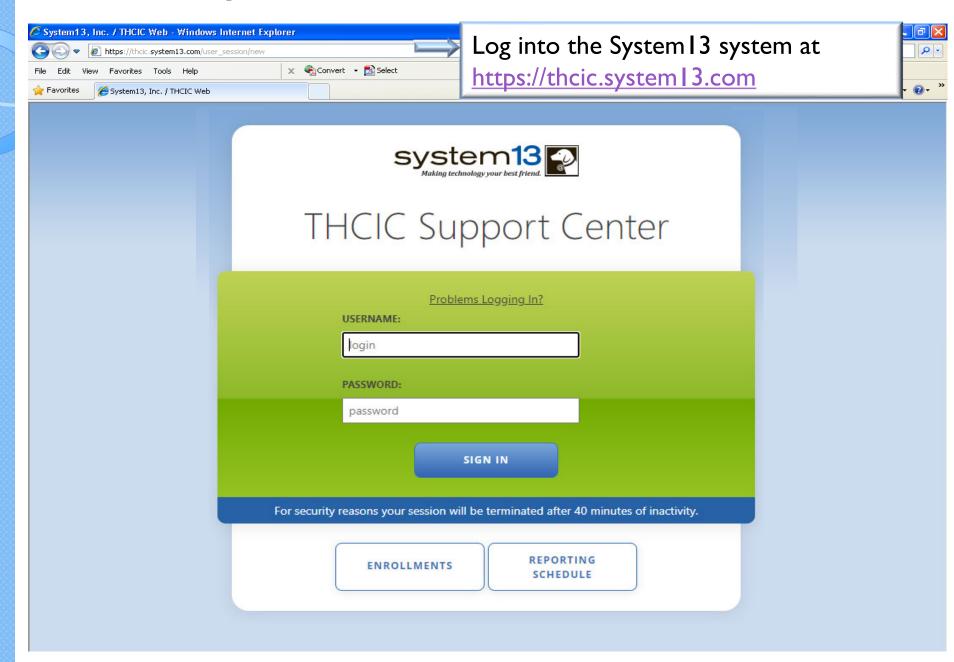

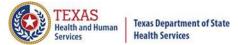

# Log In the System as a Provider

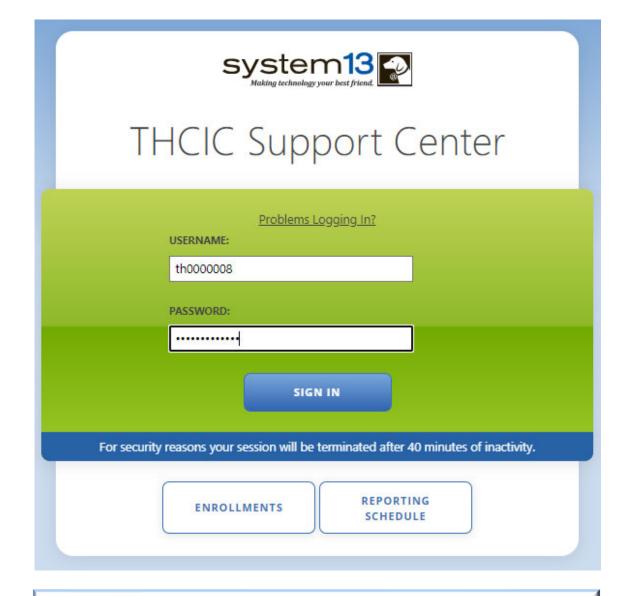

Put in THCIC ID username and password. Click 'sign in'.

# New Provider Dashboard

- The new user dashboard for facility users that provides insights into the claim counts broken down by quarter and month as well as providing the accuracy percentage.
- A graph of historical clam counts and a section with helpful tips.
- The dashboard also provides key deadlines broken down by quarter as well as prominently displaying the next deadline.

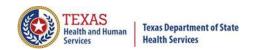

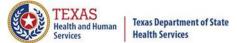

# Reports

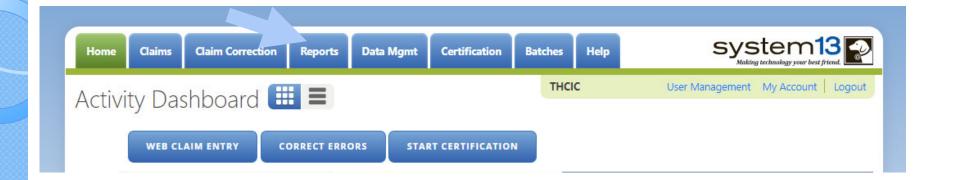

The user can go to Reports by the provider tab "Reports". Please be advised that the only data available in reports is the data listed on the claims menu.

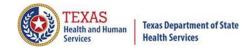

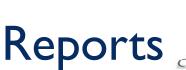

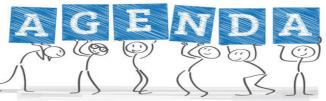

- Reports Available
  - Frequency of Error Report
  - Hardcopy Report
  - X Summary Report
  - Data Analysis Report
  - Claim Count for First Physician
  - X Claim Count for Second Physician
  - K Error Type List
- All reports are written to a .pdf document and displayed in Adobe Acrobat Reader to be viewed and/or downloaded.
- To return to the report view the user should click the browse button. (Only while in the report tab can you use the back button, to get out of a pdf file.)
- The only data that will be available in reports is data that is currently in the system. Data will not be available, after the cutoff for corrections deadline.

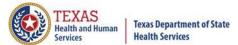

# Reports Menu

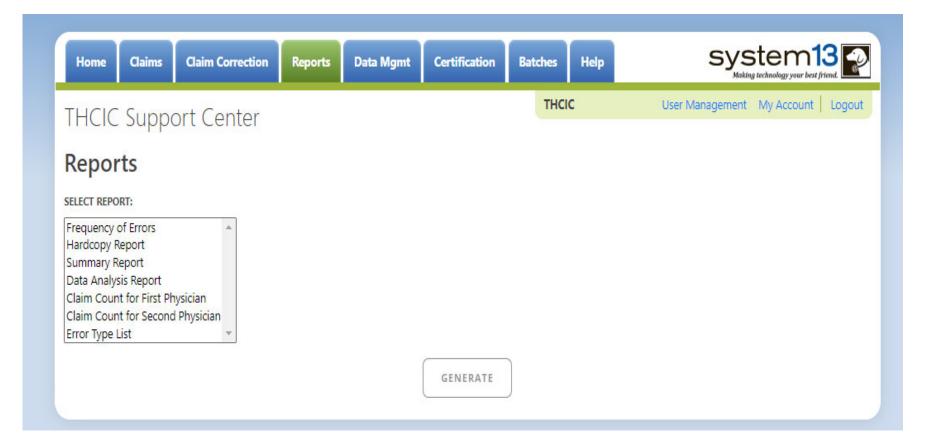

The only data a facility can run reports on is data that is currently in the system, this excludes certification data. Data for previous quarters will remain in the system until the last day for cutoff for corrections. Other options will become available once the type of report is selected.

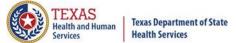

# Type of Reports

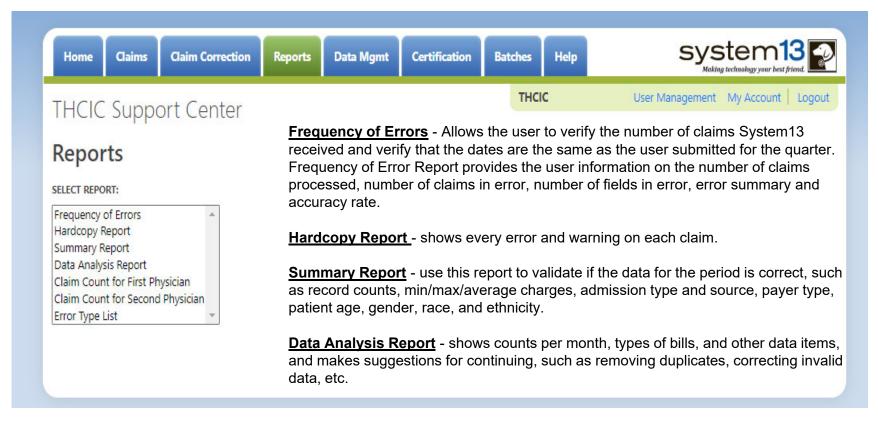

<u>Claim Count for First Physician</u> - Use this to determine if the physicians (attending, operating, other) who utilize your facility are represented correctly. This report will give a claim count by physician name, sorted by name. It will also include the physician ID but will not include patient information.

<u>Claim Count for Second Physician</u> - Use this to determine if the second physicians (attending, operating, other) who utilize your facility are represented correctly. This report will give a claim count by second physician name, sorted by name. It will also include the physician ID but will not include patient information.

**Error Type List** - use this to determine if you have made all possible corrections to your data, if needed.

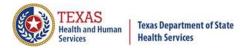

# Reports Functionality

The GENERATE button will remain disabled until the user selects the report type, filter by and type of patients. Then GENERATE will become an option.

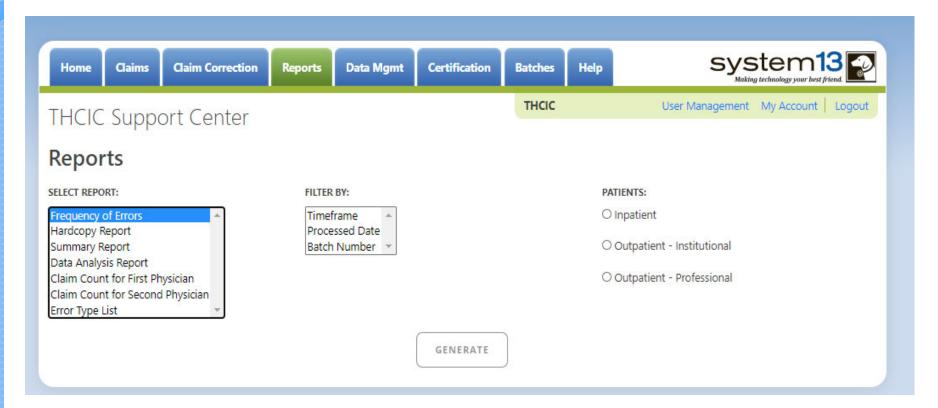

If no data matches your request, a message will be indicated on the top left corner.

THCIC Support Center

No claims match selection criteria.

# Type of Claims

### PATIENTS:

- Inpatient
- Outpatient Institutional
- Outpatient Professional

\*\*Only one type of claim can be chosen to review patient data at a time.\*\*

If batch number is chosen the type of claim within the batch is automatically selected, since it's already predetermined in the batch as to type of claims, type of patients is not an option.

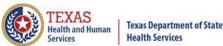

# Functionality of the Calendar Feature

Feature of the calendar

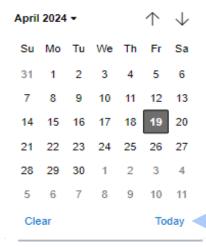

- The icon will open choosing the current date.
  - $\wedge$   $\wedge$  will move the calendar back a month.
  - K Choosing the month's dropdown menu will change the month

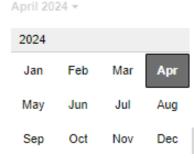

Choosing the sidebar will change the year

| - 2 | 2025 |   |
|-----|------|---|
| - 2 | 2026 | • |
| 1   | 2027 |   |
| 2   | 2028 |   |

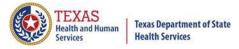

# Filter Report By Timeframe

To create by timeframe.

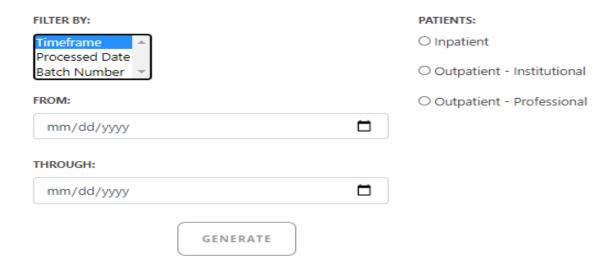

- The icon will open up a calendar to choose dates.
- You can choose any dates, even through separate quarters.
- K Choose type of claims.

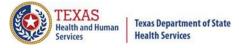

# Filter Report By Processed Date

To create a report, filter by processed date.

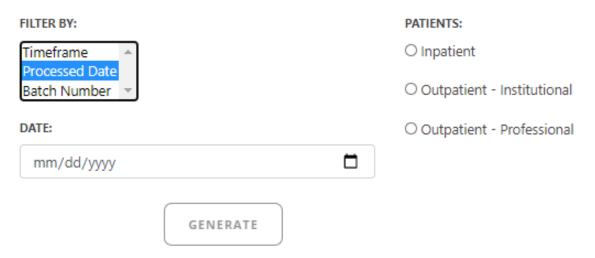

- To filter by the processed date, you have to choose a certain date.
- K Choose the type of claims and click generate.

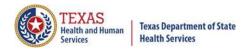

# Filter Report By Batch Number

To create a report by batch number, you have to choose a batch from the batch listing in the system.

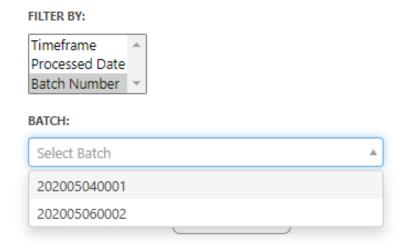

If 'batch number' is chosen, it's automatically determined the type of claims, outpatient or inpatient. Choosing the type of patients is not an option.

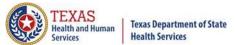

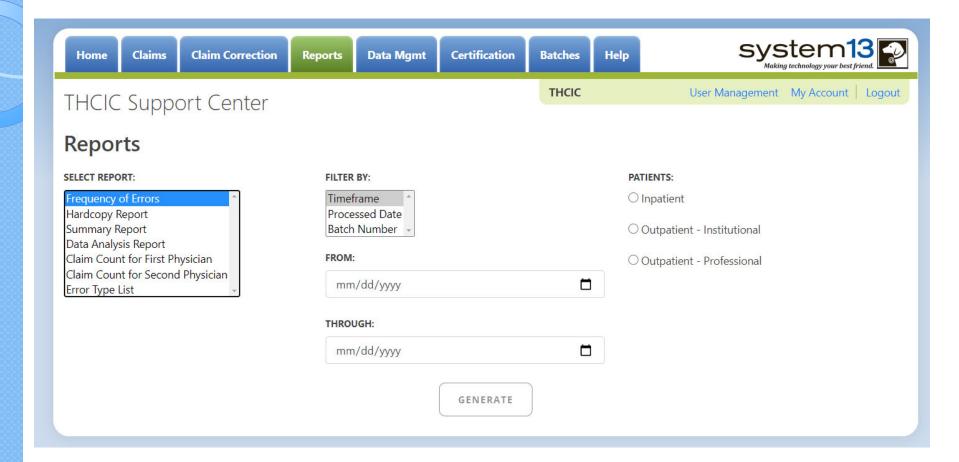

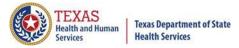

Frequency Of Errors Report (Inpatient)
Report Date: 02-Jun-2011
THCIC ID: 000005 THCIC Trainer

### **Batch Information**

| Field                                       | Value                      |
|---------------------------------------------|----------------------------|
| Claims Period                               | 01/01/2010 thru 12/31/2012 |
| Discharge Period                            | 07/01/2010 thru 09/30/2010 |
| Claims Received                             | 123                        |
| Claims Rejected                             | 0                          |
| Claims Processed                            | 123                        |
| Claims In Error w/o Race + Ethnicity Errors | 49                         |
| Claims In Error                             | 49                         |
| Fields In Error                             | 61                         |
| Accuracy Rate w/o Race + Ethnicity Errors   | 60.16%                     |
| Accuracy Rate                               | 60.16%                     |

### Claims By Month

|     | 2014 | 2015 | 2016 |
|-----|------|------|------|
| Jan | 0    | 6    | 0    |
| Feb | 0    | 5    | 0    |
| Mar | 0    | 1    | 0    |
| Apr | 0    | 0    | 0    |
| May | 0    | 0    | 0    |
| Jun | 0    | 0    | 0    |
| Jul | 0    | 0    | 0    |
| Aug | 0    | 0    | 0    |
| Sep | 0    | 0    | 0    |
| Oct | 0    | 0    | 0    |
| Nov | 0    | 0    | 0    |
| Dec | 0    | 0    | 0    |

### Claims By Bill Type

| Bill Type | Count |
|-----------|-------|
| 0xx       | 0     |
| xx1       | 123   |
| xx2       | 0     |
| ххЗ       | 0     |
| xx4       | 0     |
| xx5       | 0     |
| xx6       | 0     |
| xx7       | 0     |
| 8xx       | 0     |
| xx?       | 0     |

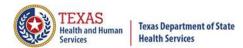

Frequency Of Errors Report (Inpatient) Report Date: 02-Jun-2011

THCIC ID: 000005 THCIC Trainer

### Errors By Field

| Field                  | Valid | Blank/Zero | Failed / Invalid | Passed |
|------------------------|-------|------------|------------------|--------|
| Patient control number | 123   | 0          | 0                | 100.0% |
| Patient sex            | 123   | 0          | 0                | 100.0% |
| Patient birth date     | 123   | 0          | 0                | 100.0% |
| Admission type         | 123   | 0          | 0                | 100.0% |
| Admission source       | 75    | 0          | 48               | 60.97% |
| Admission date         | 123   | 0          | 0                | 100.0% |
| Admission hour         | 123   | 0          | 0                | 100.0% |
| Statement from date    | 123   | 0          | 0                | 100.0% |
| Statement thru date    | 123   | 0          | 0                | 100.0% |
| Patient status         | 123   | 0          | 0                | 100.0% |
| Discharge hour         | 123   | 0          | 0                | 100.0% |
| Medical record number  | 123   | 0          | 0                | 100.0% |
| Total claim charges    | 123   | 0          | 0                | 100.0% |
| Facility type          | 123   | 0          | 0                | 100.0% |
| Claim frequency type   | 123   | 0          | 0                | 100.0% |
| Patient Last Name      | 123   | 0          | 0                | 100.0% |

This report will extend to pages 2 & 3. This report lists all errors by field.

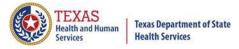

Frequency Of Errors Report (Inpatient) Report Date: 02-Jun-2011

THCIC ID: 000005 THCIC Trainer

The 837 format utilizes 'Qualifier' codes to identify or characterize various health information data elements. Invalid or missing Qualifier codes may cause data to be omitted from a claim or result in improper placement of the data.

### **Error Summary**

| Count | Error Code | Error Message                                              |  |
|-------|------------|------------------------------------------------------------|--|
| 1     | E-625      | Patient Gender not consistent with the Principal Diagnosis |  |
| 1     | E-626      | Missing Patient State                                      |  |
| 2     | E-634      | Missing Patient Race                                       |  |
| 48    | E-655      | Invalid Admission Source                                   |  |
| 1     | E-665      | Missing Patient Social Security Number                     |  |
| 1     | E-673      | Charges not present for Revenue Code                       |  |
| 1     | E-676      | Missing or Invalid Unit Quantity                           |  |
| 1     | E-677      | Invalid Unit Rate                                          |  |
| 2     | E-685      | Missing Unit Measurement Code.                             |  |
| 1     | E-690      | Invalid Attending Practitioner Identifier                  |  |
| 1     | E-697      | Missing Claim Filing Indicator Code for Subscriber         |  |
| 1     | E-701      | Primary Payer Name is required                             |  |

Page 4 (\*May extend to page 5 depends on number of errors on the report.)

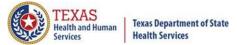

# Hardcopy Report

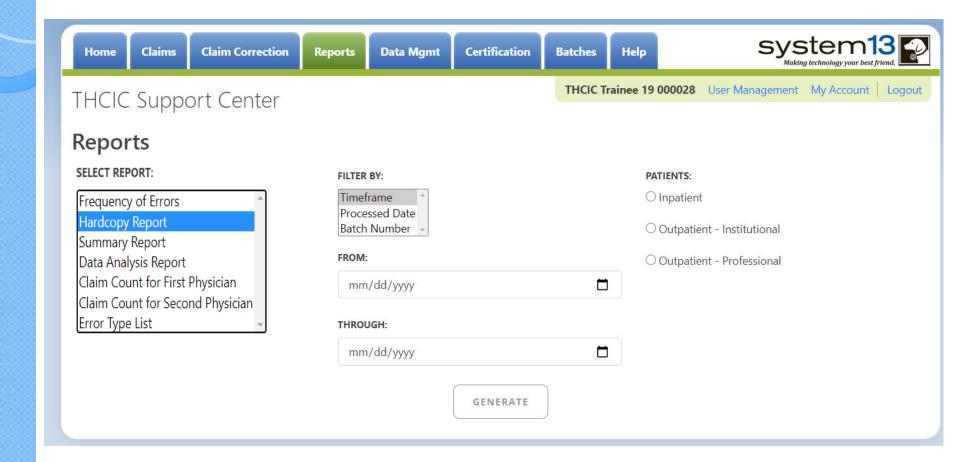

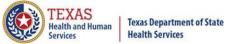

# Hardcopy Report Error List

Hardcopy Claims Error Summary Report (Inpatient)
Report Date: 02-Jun-2011
THCIC ID: 000005 THCIC Trainer

#### Error List

| Med. Rec. #      | PCN            | Discharge | Rec. # | Field                 | Value of field | Err# | EW      |
|------------------|----------------|-----------|--------|-----------------------|----------------|------|---------|
| THM88891334786   | THBG166232501  | 20081003  |        | Practitioner Id       | 1538136486     | 696  | Warning |
| THM2392706369    | THWB12625907   | 20081005  |        | Birth Date            | 380330         | 659  | Error   |
| THM199836292751  | THEC1014741    | 20081006  |        | Practitioner Id       |                | 707  | Error   |
|                  |                |           | 0      | Procedure             | 684            | 622  | Error   |
|                  |                |           |        | Source Code           |                | 697  | Error   |
|                  |                |           |        | State                 |                | 626  | Error   |
|                  |                |           |        | Ssan                  |                | 665  | Error   |
|                  |                |           |        | Race                  |                | 634  | Error   |
| THM59933819      | THY1124383628  | 20081008  |        | Diagnosis Code        |                | 608  | Error   |
| THM8277816132015 | THHB1961466    | 20081008  |        | Type Of Admission     |                | 645  | Error   |
| THM364631883476  | THGC1711757    | 20081009  |        | Sex                   | R              | 661  | Error   |
| THM7587346610    | THUC1418886004 | 20081011  |        | Unit Measurement Code |                | 685  | Error   |
| THM505048847     | THZB13313454   | 20081013  |        | Practitioner Id       | 1265437198     | 696  | Warning |
|                  |                |           | 0      | Procedure             |                | 601  | Error   |
|                  |                |           |        | Name                  |                | 701  | Error   |
|                  |                |           |        | Sex                   |                | 633  | Error   |
|                  |                |           |        | Race                  |                | 634  | Error   |
|                  |                |           |        | Ethnicity             |                | 635  | Error   |
| THM659813005     | THCF16917399   | 20081013  |        | Practitioner Id       | 1538136486     | 696  | Warning |
| THM1941744933    | THJB1535043    | 20081015  |        | Patient Status        |                | 647  | Error   |
| THM3035857081031 | THA4           | 20081016  | 0      | Diagnosis Code        | 00             | 615  | Error   |
|                  |                |           |        | Name                  |                | 701  | Error   |
|                  |                |           |        | Revenue Code          |                | 670  | Error   |
|                  |                |           |        | Charges Line Item     | 96000          | 679  | Error   |
|                  |                |           |        | Birth Date            |                | 630  | Error   |
| THM8638718718997 | THU1660501290  | 20081017  |        | Patient Status        | 10             | 666  | Error   |
| THM25638081662   | THP1297987492  | 20081017  |        | Practitioner Id       |                | 707  | Error   |
|                  | THZ182864815   | 20081018  |        | Medical Record Number |                | 638  | Error   |
|                  |                |           |        | Name                  |                | 701  | Error   |
| THM779772382     | THDD1445608    | 20081021  |        | Practitioner Id       | 1821160938     | 696  | Warning |

The user may get multiple pages of the error list. It will depend on the number of errors. This listing will show all errors for the timeframe specified.

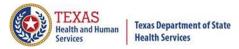

# Hardcopy Report Summary

Hardcopy Claims Error Summary Report (Inpatient)
Report Date: 02-Jun-2011

THCIC ID: 000005 THCIC Trainer

### Summary

| Field            | Value |
|------------------|-------|
| Total Errors     | 61    |
| Total Warnings   | 0     |
| Claims Processed | 123   |

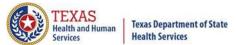

# Summary Report

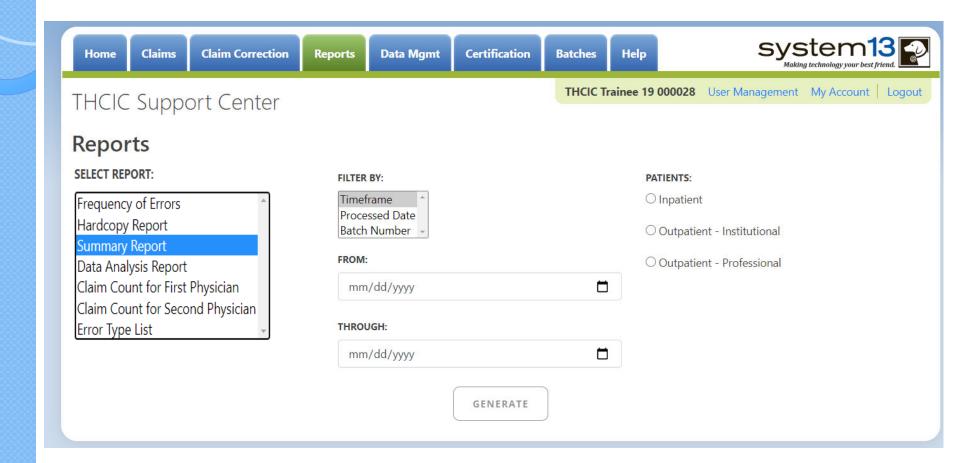

THCIC Summary Report (Inpatient)07/01/2010 thru 09/30/2010 Report Date: 02-Jun-2011

THCIC ID: 000005

**THCIC Trainer** 

Breaks down the charges by category.

### Claim Timeline

Provides a count of the encounters by claim timeline.

|   |     | 2010 | 2011 | 2012 |
|---|-----|------|------|------|
|   | Jan | 0    | 0    | 0    |
| 1 | Feb | 0    | 0    | 0    |
| П | Mar | 0    | 0    | 0    |
| П | Apr | 0    | 0    | 0    |
| П | May | 0    | 0    | 0    |
| П | Jun | 0    | 0    | 0    |
| П | Jul | 40   | 0    | 0    |
| П | Aug | 43   | 0    | 0    |
| П | Sep | 40   | 0    | 0    |
| П | Oct | 0    | 0    | 0    |
| - | Nov | 0    | 0    | 0    |
|   | Dec | 0    | 0    | 0    |

### Admission Type

| Туре                          | Count | Percent |
|-------------------------------|-------|---------|
| Medical Emergency - 1         | 48    | 39.02%  |
| Urgent - 2                    | 39    | 31.71%  |
| Elective - 3                  | 36    | 29.27%  |
| Newborn - 4                   | 0     | 0.00%   |
| Trauma - 5                    | 0     | 0.00%   |
| Information not available - 9 | 0     | 0.00%   |
| Missing/Invalid               | 0     | 0.00%   |

Provides counts and percentages of patients by type of admission.

| C | har | ges | Su | mn | nary |  |
|---|-----|-----|----|----|------|--|
|   |     |     |    |    |      |  |

| Туре               | Amount         |
|--------------------|----------------|
| Total Charges      | \$1,355,261.92 |
| Average Charge     | \$11,018.39    |
| Minimum Charge     | \$1,249.92     |
| Maximum Charge     | \$84,709.00    |
| Standard Deviation | \$9,679.30     |

Lists total charges summary for the encounters.

Category Count
> \$250,000 0
\$1,000 - \$250,000 123
< \$1,000 0

Charges Breakout

Newborn Admissions

Count

Percent

### Non-newborn Point of Origin (Admission Source)

| Point of Origin                             | Count | Percent |
|---------------------------------------------|-------|---------|
| Non-Health Care Facility - 1                | 0     | 0.00%   |
| Non-Health Care Facility Pt of Origin - 1   | 74    | 60.16%  |
| Clinic Referral - 2                         | 0     | 0.00%   |
| Clinic or Physician's Office Referral - 2   | 0     | 0.00%   |
| Xfer from Hospital - 4                      | 0     | 0.00%   |
| Xfer from a Skilled Nursing Facility - 5    | 0     | 0.00%   |
| Xfer from a SNF or ICF - 5                  | 0     | 0.00%   |
| Xfer from Another Health Care Facility - 6  | 0     | 0.00%   |
| Emergency Room - 7                          | 0     | 0.00%   |
| Court or Law Enforcement - 8                | 0     | 0.00%   |
| Information not Available - 9               | 0     | 0.00%   |
| Xfer from Another Home Health Agency - B    | 0     | 0.00%   |
| Readmission to Same Home Health Agency - C  | 0     | 0.00%   |
| Xfer from one Unit to Another - New Clm - D | 0     | 0.00%   |
| Xfer from Ambulatory Surg Cntr - E          | 0     | 0.00%   |
| Xfer from Hospice - Under Hospice Plan - F  | 0     | 0.00%   |
| Total Newborn Admissions                    | 0     | 0.00%   |
| Missing/Invalid                             | 49    | 39.84%  |

Point of Origin

Provides counts of newborn admissions.

Provides counts and percentages by admission source.

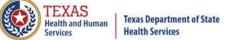

0.00%

0.00%

Information not available - 9

Missing/Invalid

THCIC Summary Report (Inpatient) Report Date: 23-Jun-2014

THCIC ID: 000005 THCIC Trainer Claim Timeline Charges Summary Charges Breakout 2013 2014 2015 Category Count Type Amount Lists total \$2,748,175.69 > \$250,000 **Total Charges** \$1,000 - \$250,000 Average Charge \$15,614.63 charges 176 Minimum Charge \$3,361.49 summary for < \$1,000 Maximum Charge \$46,267,31 Apr the May Provides a count Standard Deviation \$9,053.89 encounters. Breaks down the charges of the encounters by category. by claim timeline. Non-newborn Point of Origin (Admission Source) Sep Newborn Admissions Point of Origin Count Percent Point of Origin Count Percent Nov 0.00% Non-Health Care Facility - 1 Born Inside the Hospital - 5 0.00% Non-Health Care Facility Pt of Origin - 1 176 100.00% Born Outside the Hospital - 6 0.00% Clinic Referral - 2 0.00% 0.00% Missing/Invalid Clinic or Physician's Office Referral - 2 0.00% Xfer from Hospital - 4 0.00% Provides counts of newborn Xfer from a Skilled Nursing Facility - 5 0.00% Provides counts and percentages Xfer from a SNF or ICF - 5 0.00% admissions. of patients by type of admission. Xfer from Another Health Care Facility - 6 0.00% 0.00% Emergency Room - 7 Admission Type Court or Law Enforcement - 8 0.00% Type Count Percent Information not Available - 9 0.00% Provides counts and 172 97.73% Medical Emergency - 1 0.00% Xfer from Another Home Health Agency - B percentages by admission Urgent - 2 2.27% Readmission to Same Home Health Agency - C 0.00% source. Elective - 3 Xfer from one Unit to Another - New Clm - D 0.00% 0.00% 0.00% Xfer from Ambulatory Surg Cntr - E 0.00% Newborn - 4 Xfer from Hospice - Under Hospice Plan - F 0.00% 0.00% Total Newborn Admissions 0.00%

Missing/Invalid

0.00%

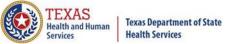

THCIC Summary Report (Inpatient)
Report Date: 23-Jun-2014
THCIC ID: 000005 THCIC Trainer

### Patient Discharge Status

| Patient Discharge Status                                 |          |         |  |  |  |  |  |
|----------------------------------------------------------|----------|---------|--|--|--|--|--|
| Status                                                   | Patients | Percent |  |  |  |  |  |
| Dischg to home or self care - 01                         | 109      | 61.93%  |  |  |  |  |  |
| Dischg/xfer to short term gen. hosp - 02                 | 6        | 3.41%   |  |  |  |  |  |
| Dischg/xfer to SNF - 03                                  | 20       | 11.36%  |  |  |  |  |  |
| Dischg/xfer to cancer or child hosp - 05                 | 0        | 0.00%   |  |  |  |  |  |
| Dischg/xfer to home health - 06                          | 23       | 13.07%  |  |  |  |  |  |
| Left AMA, discontinued care - 07                         | 3        | 1.70%   |  |  |  |  |  |
| Admitted as an inpatient - 09                            | 0        | 0.00%   |  |  |  |  |  |
| Expired - 20                                             | 1        | 0.57%   |  |  |  |  |  |
| Still patient - 30                                       | 0        | 0.00%   |  |  |  |  |  |
| Expired at home - 40                                     | 0        | 0.00%   |  |  |  |  |  |
| Expired in medical facility - 41                         | 0        | 0.00%   |  |  |  |  |  |
| Expired, place unknown - 42                              | 0        | 0.00%   |  |  |  |  |  |
| Dischg/xfer to Fed health care facility - 43             | 0        | 0.00%   |  |  |  |  |  |
| Hospice/home - 50                                        | 5        | 2.84%   |  |  |  |  |  |
| Hospice/medical facility - 51                            | 0        | 0.00%   |  |  |  |  |  |
| Dischg/xfer hosp Mcare appr swing bed - 61               | 0        | 0.00%   |  |  |  |  |  |
| Dischg/xfer to inpatient rehab facility - 62             | 1        | 0.57%   |  |  |  |  |  |
| Dischg/xfer to long term care hosp - 63                  | 5        | 2.84%   |  |  |  |  |  |
| Dischg/xfer to Mcaid SNF, not Mcare - 64                 | 0        | 0.00%   |  |  |  |  |  |
| Dischg/xfer to psyc - hosp psyc unit - 65                | 2        | 1.14%   |  |  |  |  |  |
| Dischg/xfer to critical access hosp - 66                 | 0        | 0.00%   |  |  |  |  |  |
| Dischg/xfer to other undefined fac - 70                  | 0        | 0.00%   |  |  |  |  |  |
| Dischg/xfer to Court/Law Enforc - 21                     | 0        | 0.00%   |  |  |  |  |  |
| Disch/xfer to Fac Prov Custod/Supp - 04                  | .1       | 0.57%   |  |  |  |  |  |
| Dischg/xfer to desig disaster alt site - 69              | 0        | 0.00%   |  |  |  |  |  |
| Dischg to home/self care planned readmis - 81            | 0        | 0.00%   |  |  |  |  |  |
| Dischg/xfer to short term gen. hosp planned readmis - 82 | 0        | 0.00%   |  |  |  |  |  |
| Dischg/xfer to SNF planned readmis - 83                  | 0        | 0.00%   |  |  |  |  |  |

Provides counts and percentages of discharges by type of discharge.

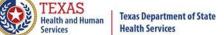

THCIC Summary Report (Inpatient)
Report Date: 23-Jun-2014
THCIC ID: 000005 THCIC Trainer

| Status                                                       | Patients | Percent |
|--------------------------------------------------------------|----------|---------|
| Disch/xfer to Fac Prov Custod/Supp planned readmis - 84      | 0        | 0.00%   |
| Dischg/xfer to cancer or child hosp planned readmis - 85     | 0        | 0.00%   |
| Dischg/xfer to home health planned readmis - 86              | 0        | 0.00%   |
| Dischg/xfer to Court/Law Enforc planned readmis - 87         | 0        | 0.00%   |
| Dischg/xfer to Fed health care facility planned readmis - 88 | 0        | 0.00%   |
| Dischg/xfer hosp Mcare appr swing bed planned readmis - 89   | 0        | 0.00%   |
| Dischg/xfer to inpatient rehab facility planned readmis - 90 | 0        | 0.00%   |
| Dischg/xfer to long term care hosp planned readmis - 91      | 0        | 0.00%   |
| Dischg/xfer to Mcaid SNF, not Mcare planned readmis - 92     | 0        | 0.00%   |
| Dischg/xfer to psyc - hosp psyc unit planned readmis - 93    | 0        | 0.00%   |
| Dischg/xfer to critical access hosp planned readmis - 94     | 0        | 0.00%   |
| Dischg/xfer to other undefined fac planned readmis - 95      | 0        | 0.00%   |
| Missing/Invalid                                              | 0        | 0.00%   |

Provides counts and percentages of discharges by type of discharge.

Provides counts and percentages by payment source, both primary and secondary.

### Claim Filing Indicator Code

| Code                                                      | Primary | Percent | Second | Percent |
|-----------------------------------------------------------|---------|---------|--------|---------|
| Central Certification - 10                                | 0       | 0.00%   | 0      | 0.00%   |
| Other NonFederal Programs - 11                            | 24      | 13.64%  | 87     | 49.43%  |
| Preferred Provider Organization (PPO) - 12                | 0       | 0.00%   | 0      | 0.00%   |
| Point of Service (POS) - 13                               | 0       | 0.00%   | 0      | 0.00%   |
| Exclusive Provider Organization (EPO) - 14                | 0       | 0.00%   | 0      | 0.00%   |
| Indemnity Insurance - 15                                  | 0       | 0.00%   | 0      | 0.00%   |
| Health Maintenance Organization (HMO) Medicare Ris - 16   | 0       | 0.00%   | . 0    | 0.00%   |
| Dental Maintenance Organization - 17                      | 0       | 0.00%   | 0      | 0.00%   |
| Selfpay - 9                                               | 0       | 0.00%   | 0      | 0.00%   |
| Automobile Medical - AM                                   | 0       | 0.00%   | 0      | 0.00%   |
| Blue Cross/Blue Shield - BL                               | 10      | 5.68%   | . 1    | 0.57%   |
| CHAMPUS - CH                                              | 0       | 0.00%   | 0      | 0.00%   |
| Commercial Insurance Co CI                                | 15      | 8.52%   | 10     | 5.68%   |
| Disability - DS                                           | 0       | 0.00%   | 0      | 0.00%   |
| Federal Employees Program - FI                            | 0       | 0.00%   | 0      | 0.00%   |
| Health Maintenance Organization - HM                      | 0       | 0.00%   | 0      | 0.00%   |
| Liability - LI                                            | 0       | 0.00%   | 0      | 0.00%   |
| Liability Medical - LM                                    | 0       | 0.00%   | 0      | 0.00%   |
| Medicare Part A - MA                                      | 118     | 67.05%  | 6      | 3.41%   |
| Medicare Part B - MB                                      | 0       | 0.00%   | 0      | 0.00%   |
| Medicaid - MC                                             | 6       | 3.41%   | 22     | 12.50%  |
| Other Federal Program - OF                                | 0       | 0.00%   | 0      | 0.00%   |
| Title V - TV                                              | 0       | 0.00%   | 0      | 0.00%   |
| Veteran Administration Plan - VA                          | 0       | 0.00%   | 0      | 0.00%   |
| Workers Compensation Health Claim - WC                    | 0       | 0.00%   | 0      | 0.00%   |
| Mutually Defined - ZZ                                     | 0       | 0.00%   | 0      | 0.00%   |
| Mutually Defined, Or SelfPay, Or Unknown, Or Charity - ZZ | 0       | 0.00%   | 0      | 0.00%   |
| Missing/Invalid                                           | 3       | 1.70%   | 50     | 28.41%  |

THCIC Summary Report (Inpatient)
Report Date: 23-Jun-2014
THCIC ID: 000005 THCIC Trainer

### Patient Location

| Location        | Count | Percent  |
|-----------------|-------|----------|
| In state        | 175   | 99.43%   |
| Out of state    | 0     | 0.00%    |
| Out of country  | 0     | 0.00%    |
| Missing/invalid | 1     | 0.57%    |
| 7               |       | <b>A</b> |

Provides counts of patients by location.

### Patient Gender

| Gender          | Count | Percent |
|-----------------|-------|---------|
| Female - F      | 97    | 55.11%  |
| Male - M        | 79    | 44.89%  |
| Unknown - U     | 0     | 0.00%   |
| Missing/invalid | 0     | 0.00%   |

Provides counts and percentages of patients by gender.

### Patient Ethnicity

| Ethnicity                  | Count | Percent |
|----------------------------|-------|---------|
| Hispanic origin - 1        | 17    | 9.66%   |
| Not of Hispanic origin - 2 | 159   | 90.34%  |
| Missing/invalid            | 0     | 0.00%   |

Provides counts and percentages of patients by ethnicity.

### Patient Race

| Count | Percent             |
|-------|---------------------|
| 1     | 0.57%               |
| 0     | 0.00%               |
| 14    | 7.95%               |
| 140   | 79.55%              |
| 21    | 11.93%              |
| 0     | 0.00%               |
|       | 1<br>0<br>14<br>140 |

Provides counts and percentages of patients by race code.

### Diagnosis & Procedure Codes Summary

| Category                      | Diagnosis | Procedure |
|-------------------------------|-----------|-----------|
| Avg. code count per encounter | 11.30     | 0.25      |
| Principal code only           | 3         | 25        |
| No principal code             | 0         | 142       |

Provides counts and percentages for both diagnoses and procedure codes.

### Patient Age Breakdown

| Age              | Count | Percent |
|------------------|-------|---------|
| Less than 1 year | 0     | 0.00%   |
| 1 - 17           | 3     | 1.70%   |
| 18 - 44          | 18    | 10.23%  |
| 45 - 64          | 38    | 21.59%  |
| 65 - 74          | 38    | 21.59%  |
| > 74             | 79    | 44.89%  |
| Missing/invalid  | 0     | 0.00%   |
|                  | 1     |         |

Provides counts and percentages of patients by age.

Provides counts and percentages by ranges of days for patient lengths of stay.

### Length of Stay

| Length          | Count | Percent |
|-----------------|-------|---------|
| 1 day           | 47    | 26.70%  |
| 2 - 9           | 124   | 70.45%  |
| 10 - 29         | 5     | 2.84%   |
| 30 - 59         | 0     | 0.00%   |
| 60 - 99         | 0     | 0.00%   |
| Over 100 days   | 0     | 0.00%   |
| Missing/invalid | 0     | 0.00%   |

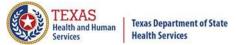

# Data Analysis Report

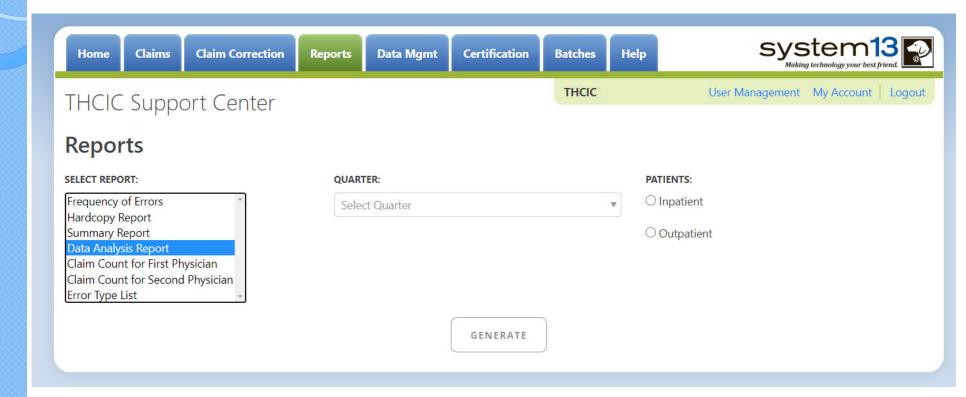

Data Analysis Report, makes suggestions concerning the MRR and DR functions. It is also recommended that when choosing to run the MRR and DR processes, other facility users should not be in the system to avoid undesired results if records are locked by users and those same records need to be removed by the MRR or DR process.

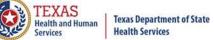

# Data Analysis Report through the Reports Tab

4Q2012 Data Analysis Report (Inpatient)
Report Date: 18-Apr-2013
THCIC ID: 000004 MB - THCIC Acceptance Outpatient Pro

#### Quarter Analysis

| Month | Total | xx0 | xx1 | xx2 | xx3 | xx4 | xx5 | xx6 | xx7 | 8xx | ??? |
|-------|-------|-----|-----|-----|-----|-----|-----|-----|-----|-----|-----|
| Jul   | 0     | 0   | 0   | 0   | 0   | 0   | 0   | 0   | 0   | 0   | 0   |
| Aug   | 0     | 0   | 0   | 0   | 0   | 0   | 0   | 0   | 0   | 0   | 0   |
| Sep   | 0     | 0   | 0   | 0   | 0   | 0   | 0   | 0   | 0   | 0   | 0   |
| Oct   | 1     | 0   | 1   | 0   | 0   | 0   | 0   | 0   | 0   | 0   | 0   |
| Nov   | 0     | 0   | 0   | 0   | 0   | 0   | 0   | 0   | 0   | 0   | 0   |
| Dec   | 2     | 0   | 2   | 0   | 0   | 0   | 0   | 0   | 0   | 0   | 0   |

### Quarter Comparison

| Qtr  | Total |
|------|-------|
| 4q12 | 3     |
| 3q12 | 0     |
| 2q12 | 0     |

### Messages

- \* ONE OR MORE OF YOUR MONTHS IS MISSING DATA
- \* Some claims still have errors. Please use Claim Correction to correct these claims. You may also review these errors with the Frequency of Errors Report and the Hardcopy Report, both of which are available on the Reports Tab.
- You should use the Summary Report on the Reports tab to obtain a snapshot of your data. This report shows data distribution by month, charges, admission type, newborns, discharge status, payer (claim filing indicator), patient geographic origin, gender, age, race, ethnicity, length of stay and diagnosis and procedure counts per claim.

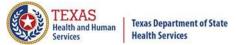

# Claim Count for First Physician

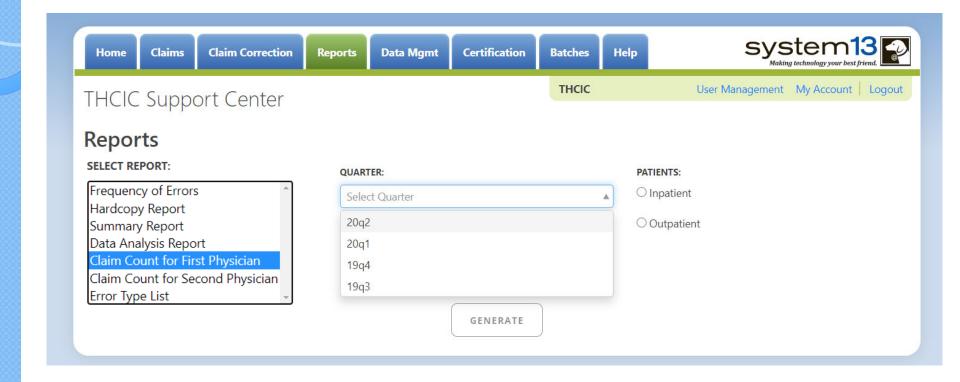

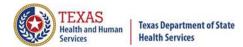

# Claim Count for First Physician

THCIC Claim Count for 1st Phys Report (Inpatient) 07/03/2015 thru 09/28/2015

Report Date: 27-Aug-2015

THCIC ID: 000004 MB - THCIC Acceptance Outpatient Pro

### Claim Count for First Physician

| Name              | License Number | Count |
|-------------------|----------------|-------|
| Fake, Doctor 1    | 1111111111     | 18    |
| Fake, Doctor 2    | 1111111112     | 19    |
| Fake, Doctor 3    | 1111111113     | 24    |
| Fake, Doctor 4    | 1111111114     | 24    |
| Fake, Doctor 5    | 1111111115     | 33    |
| Fake, Doctor 6    | 1111111116     | 32    |
|                   |                |       |
| Total Claim Count |                | 150   |

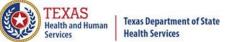

# Claim Count for Second Physician

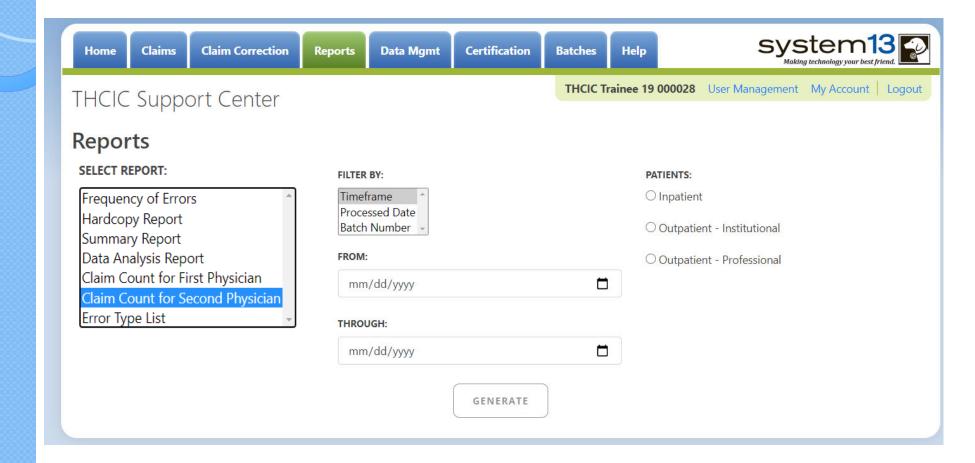

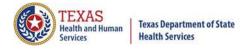

# Claim Count for Second Physician

THCIC Claim Count for 2nd Phys Report (Outpatient - Institutional) 07/02/2015 thru 09/28/2015

Report Date: 27-Aug-2015

THCIC ID: 000004 MB - THCIC Acceptance Outpatient Pro

### Claim Count for First Physician

| Name              | License Number | Count |
|-------------------|----------------|-------|
| Fake, Doctor 1    | 111111111      | 18    |
| Fake, Doctor 2    | 1111111112     | 19    |
| Fake, Doctor 3    | 1111111113     | 24    |
| Fake, Doctor 4    | 1111111114     | 24    |
| Fake, Doctor 5    | 1111111115     | 33    |
| Fake, Doctor 6    | 1111111116     | 32    |
|                   |                |       |
| Total Claim Count |                | 150   |

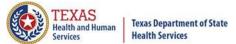

# **Error Type Code**

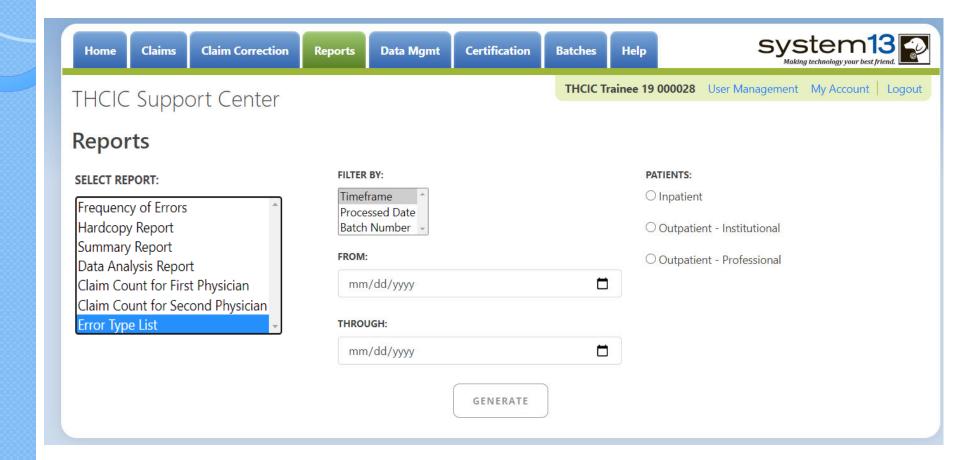

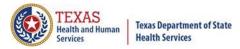

# Error Type Code

THCIC Error Type List Report (Outpatient - Institutional)

Report Date: 27-Aug-2015

THCIC ID: 000004 MB - THCIC Acceptance Outpatient Pro

### **Error Summary**

| Count | Error Code | Error Message       |
|-------|------------|---------------------|
| 8     | E-610      | Duplicate E-Codes   |
| 2     | E-637      | Invalid Patient SSN |

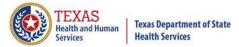

# Inpatient Reports

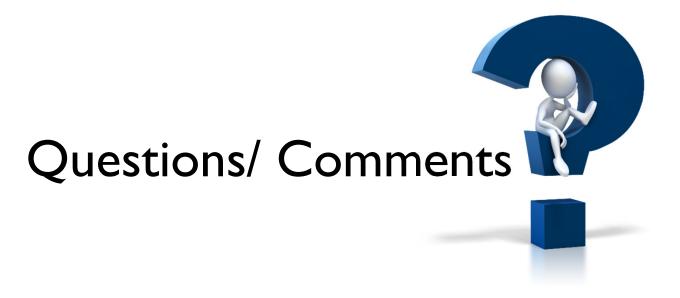

Questions, comments or need clarification please e-mail

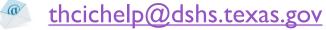

The e-mail should include the facility's THCIC ID.

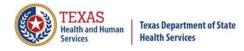

## THCIC Contact

Mddress:

Texas Health Care Information Collection
Dept of State Health Services – Center for Health
Statistics
1100 W 49th St, Ste M-660
Austin, TX 78756

Phone: 512- 776-7261

E-mail: THCIChelp@dshs.texas.gov

Web site: <a href="https://www.dshs.texas.gov/texas-health-care-information-collection">https://www.dshs.texas.gov/texas-health-care-information-collection</a>

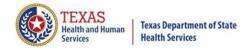

### THCIC Contact

- Contact Tiffany Overton at email <u>Tiffany.Overton@dshs.texas.gov</u> if a facility has questions concerning the submission, correction, or certification of data.
- Contact Dee Roes at email <u>Dee.Roes@dshs.texas.gov</u> if submitter test/production files reject due to a submission address or EIN/NPI number.
- For general questions or to request information about THCIC please e-mail to <a href="mailto:thcichelp@dshs.texas.gov">thcichelp@dshs.texas.gov</a>.

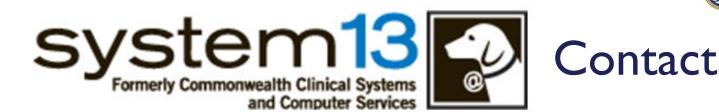

Address:

System I 3, Inc 1648 State Farm Blvd. Charlottesville, VA 229 I I

Phone: I-888-308-4953

🏂 Fax: 434-979-1047

E-mail: THCIChelp@system I 3.com

Web site: <a href="https://thcic.system13.com">https://thcic.system13.com</a>

Document #: 25-15008